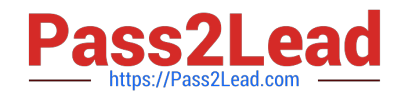

# **C2010-501Q&As**

IBM Maximo Asset Management V7.5 Infrastructure Implementation

## **Pass IBM C2010-501 Exam with 100% Guarantee**

Free Download Real Questions & Answers **PDF** and **VCE** file from:

**https://www.pass2lead.com/c2010-501.html**

100% Passing Guarantee 100% Money Back Assurance

Following Questions and Answers are all new published by IBM Official Exam Center

**C** Instant Download After Purchase

**83 100% Money Back Guarantee** 

- 365 Days Free Update
- 800,000+ Satisfied Customers  $603$

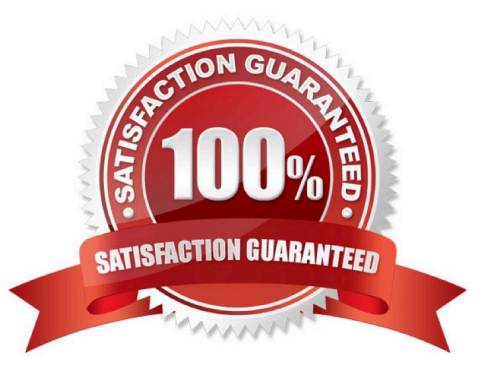

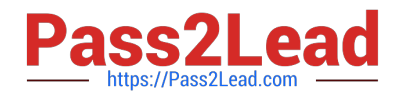

#### **QUESTION 1**

Which two steps must be completed to disable the Maximo Integration Framework (MIF) on a specific IBM Maximo Asset Management Java Virtual Machine?

- A. rebuild the MIF EAR file on the application server
- B. comment out message driven bean sections in the ejb-jar.xml
- C. set the parameter mxe.int.donotrun in the maximo.properties file
- D. delete the ibm-ejb-jar-bnd.xmi file from the applications directory
- E. rebuild and deploy the Maximo EAR file on the application server

Correct Answer: AB

#### **QUESTION 2**

When building a new IBM Maximo Asset Management V7.5 (Maximo) EAR file and redeploying it to the J2EE server, which process should also be run for a clean J2EE deployment with no remaining effects from previous builds?

- A. restart the J2EE server
- B. delete the old tools.jar file
- C. clear the J2EE server Maximo application cache
- D. restart the Maximo Java Virtual Machine to clear the cache

Correct Answer: D

#### **QUESTION 3**

A company is running IBM Maximo Asset Management in three clusters: 1 for User Interface (UI), 1 for reporting, and 1 for cron jobs. What needs to be done to run all cron jobs on only the cron cluster?

A. in the UI and reporting clusters maximo.properties files, add mxe.crontask.run=all

B. in the UI and reporting clusters maximo.properties files, add mxe.crontask.donotrun=1

C. in the UI and reporting clusters maximo.properties files, add mxe.crontask.donotrun=all

D. in the UI and reporting clusters maximo.properties files, add mxe.crontask.donotrun=SEGQOUT

Correct Answer: C

#### **QUESTION 4**

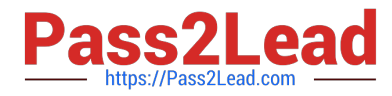

When enabling Application Server Security in IBM Maximo Asset Management V7.5, which property value must be set?

- A. mxe.encrypted=true
- B. mxe.encrypted=false
- C. mxe.useAppServerSecurity=1
- D. mxe.useAppServerSecurity=0
- Correct Answer: C

### **QUESTION 5**

Which utility applies database changes associated with an IBM Maximo Asset Management fix pack installation?

- A. dbupdate
- B. updatedb
- C. dbupgrade
- D. upgradeui
- Correct Answer: B

[Latest C2010-501 Dumps](https://www.pass2lead.com/c2010-501.html) [C2010-501 Practice Test](https://www.pass2lead.com/c2010-501.html) [C2010-501 Braindumps](https://www.pass2lead.com/c2010-501.html)